# ClearVision® Bib with Right Angle Flag ShelfTalker™ Template

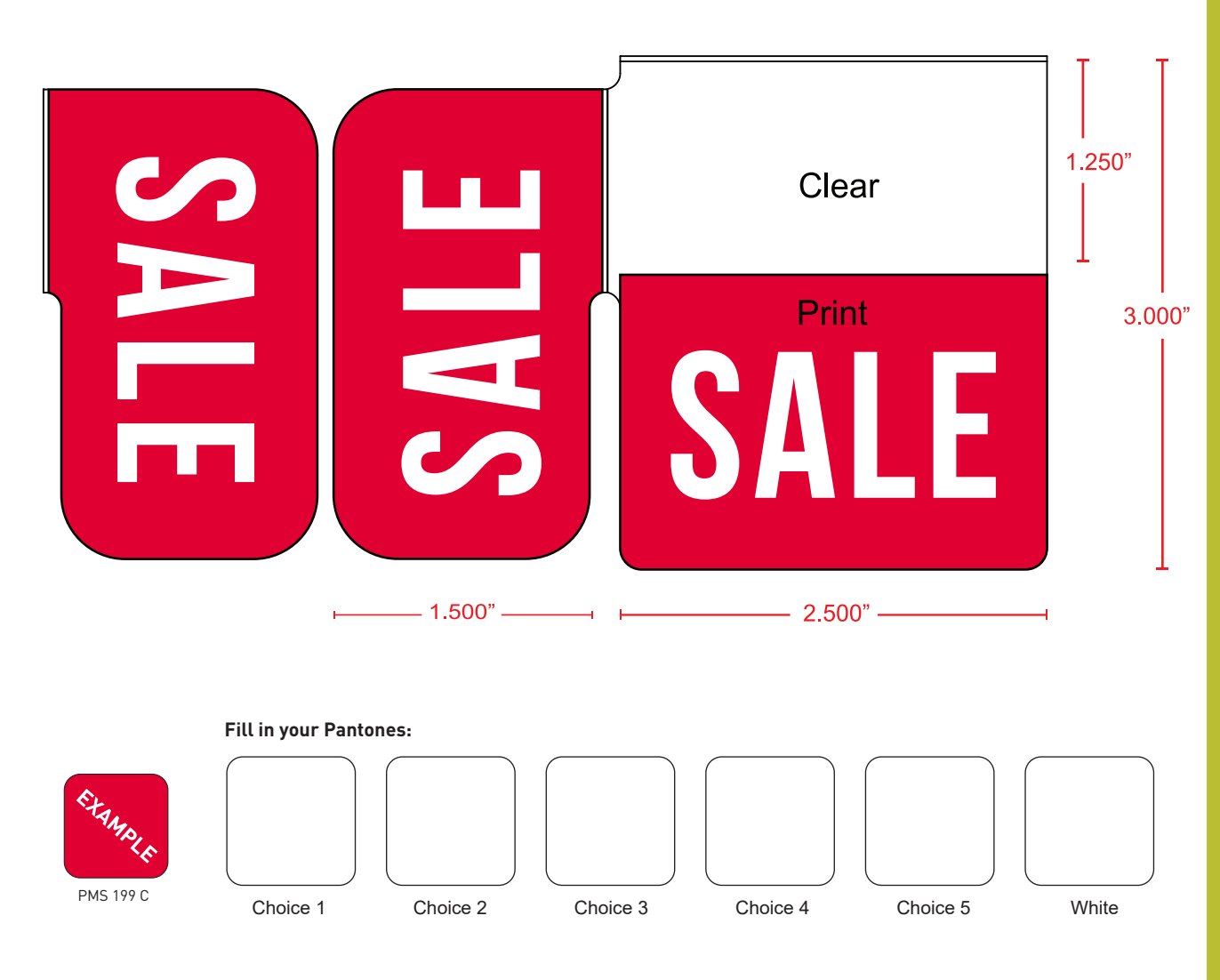

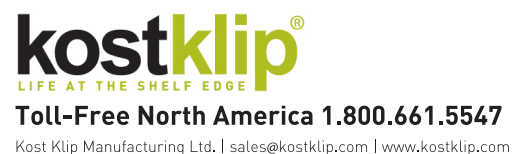

Please refer to the Printed Plastic Ordering Guidelines for more information. Questions? Feel free to contact us!

# Guidelines & Tips

Open Template in Adobe Illustrator and work in the "Design" layer to edit artwork.

### Number of Colors

For the most economical number of colors, we recommend:

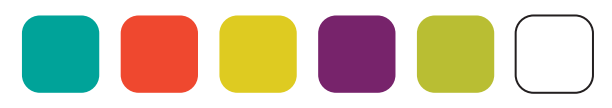

**1 to 5** Colors plus White.

## Spot Colors – Pantone Solid Coated

Use "spot colors", also known as Pantone Matching System (PMS) colors for your designs to ensure the most consistent color-matching.

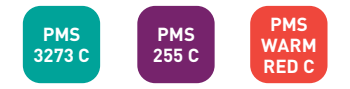

#### Special Inks

Certain neon, metallic and pastel inks may be limited or be subject to higher costs. **Please contact a kostklip® representative for availability.**

> **SPECIAL INKS**  PANTONE+ Metallic Coated **INCLUDE:**PANTONE+ Pastels & Neons Coated

#### Texts & Fonts

All text in the artwork must be converted to outlines, i.e. turned into shapes. Even if artwork is submitted in PDF format, all text much be expanded. **To do this, select your text, then go to**   $Type \rightarrow Create$  Outlines.

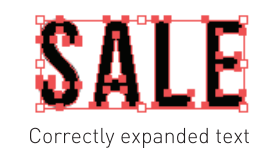

### Thin Lines & Small Text

Thin lines should be a **minimum of 2pt thickness** to prevent colors from bleeding.

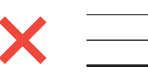

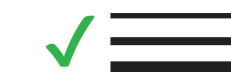